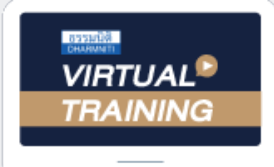

้บริษัท ฝึกอบรมและสัมมนาธรรมนิติ จำกัด

้จัดอบรมหลักสูตรออนไลน์ ผ่าน n

สงวนลิขสิทธิ์ รหัสหลักสูตร 21/2193Z

ผูทำบัญชี : บัญชี 6 ชั่วโมง ผูสอบบัญชี : บัญชี 6 ชั่วโมง

หามบันทึกเทป รวมถึงอุปกรณอิเล็กทรอนิกสทุกชนิด

หลักสูตรนี้จะมีการบันทึกเสียงและภาพของผู้เข้าอบรมทุกคนตลอดระยะเวลาการอบรมเพื่อใช้เป็นหลักฐานในการนำส่งสภาวิชาชีพบัญชี

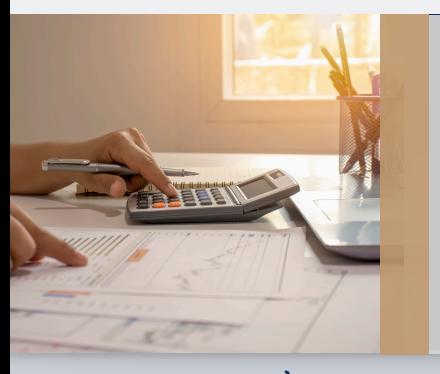

# **งบกระแสเงินสด** และ**งบประมาณเงินสด**เบื้องต้น (ภาคปฏิบัติ) Statement of Cash Flows & Cash Budget (Workshop)

zoom

- ✓ **ฝึกปฏิบัติทุกขั้นตอนการจัดทำงบกระแสเงินสดและงบประมาณเงินสดเบื้องต้น**
- ✓ **เทคนิคการนำเสนอต่อผู้บริหาร เพื่อช่วยในการวางแผนและตัดสินในทางธุรกิจ**
- ✓ **การจัดเตรียมข้อมูลก่อนการจัดทำงบประมาณเงินสด**

### **หัวข้อสัมมนา**

- **1. ความจำเป็นในการจัดทำและประโยชน์ที่ได้รับของงบกระแสเงินสด**
- **2. หลักเกณฑ์และวิธีการในการจัดทำงบกระแสเงินสดที่ถูกต้อง**
- **3. การจัดเตรียมข้อมูลและเอกสารประกอบต่างๆ ในการจัดทำงบกระแสเงินสด**
- **4. ส่วนประกอบของงบกระแสเงินสด**
	- กิจกรรมดำเนินงาน กิจกรรมลงทุน กิจกรรมจัดหาเงิน
- **5. วิธีการจัดทำงบกระแสเงินสดทางตรงและทางอ้อม**
- **6. วิธีการวิเคราะห์งบกระแสเงินสดอย่างง่าย**
- **7. วิธีการนำเสนอต่อผู้บริหาร เพื่อช่วยในการวางแผนและตัดสินใจทางธุรกิจ**
- **8. ความสำคัญของการจัดทำงบประมาณเงินสด**
- **9. เป้าหมายและข้อสมมุติของงบประมาณ**
	- เป้าหมายทางการเงินและการดำเนินงาน
	- ข้อสมมุติเกี่ยวกับกิจกรรมทางการเงินและการดำเนินงาน
- **10. การจัดเตรียมข้อมูลก่อนการจัดทำงบประมาณเงินสด**
	- งบประมาณขาย (Sales Budget)
	- งบประมาณซื้อ (Purchasing Budget)
	- งบประมาณผลิต (Production Budget) กรณีประกอบธุรกิจผลิตสินค้าเพื่อขาย
	- งบประมาณค่าใช้จ่ายในการขายและบริหาร (Selling and Administrative Expenses Budget)
	- งบประมาณลงทุน
- **11. การจัดทำงบประมาณเงินสด (Cash Budgeting)** 
	- เงินสดรับ (Cash Receipts)
	- เงินสดจ่าย (Cash Disbursements)
	- เงินสดคงเหลือขั้นต่ำ (Minimum Cash Balance)
- **12. การนำข้อมูลไปใช้เพื่อการวางแผนและตัดสินใจด้านการบริหารสภาพคล่อง**
- **13. คุณธรรม จริยธรรม และจรรยาบรรณของผู้ประกอบวิชาชีพบัญชี**

### อัตราค่าสัมมนา **พิเศษ!!**

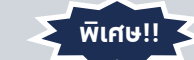

### สมาชิกทานละ 2,700 + VAT 189 = 2,889 บาท

บุคคลทั่วไปทานละ 3,200 + VAT 224 = 3,424 บาท

"รับชำระเงินผานระบบ QR CODE หรือโอนเงินผานธนาคารเทานั้น"

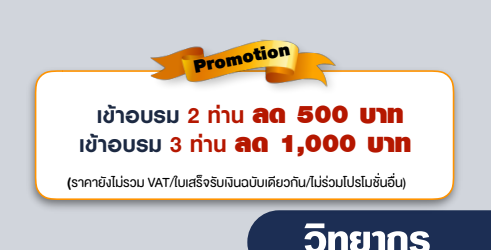

### **อาจารย์นวพร บุศยสุนทร**

วิทยากรผู้มีความรู้ทางด้านบัญชีเป็นอย่างดี และสามารถถ่ายทอดความรู้สู่ผู้สัมมนา ได้เป็นขั้นตอนและเข้าใจง่าย

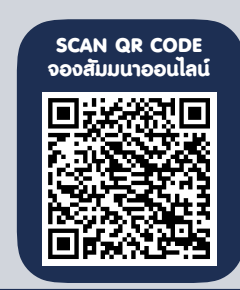

### กำหนดการสัมมนา

# **วันอังคารที่ 24 พฤษภาคม 2565**

เวลา 09.00 - 16.30 น.

## เงื่อนไขการอบรม

- $\blacktriangleright$  ผู้เรียนต้องมี User Zoom ส่วนตัว
- $\triangleright$  ห้ามบันทึกภาพ วีดีโอ แชร์ หรือนำไปเผยแพร่
- $\triangleright$  ชำระเงินผ่านระบบ QR Code หรือโอนเงินผ่านธนาคาร
- ผู้เข้าอบรมสามารถสอบถามคำถามได้ระหว่างการอบรม
	- $\blacktriangleright$  มีคอมพิวเตอร์หรืออุปกรณ์ที่เชื่อมต่อระบบเครือข่าย อินเตอร์เน็ตได้ไม่ต่ำกว่า 10 mb

สำรองที่นั่งออนไลน์ที่ www.dst.co.th โทรศัพท์ 02-555-0700 กด 1, Mobile 086-307-2136

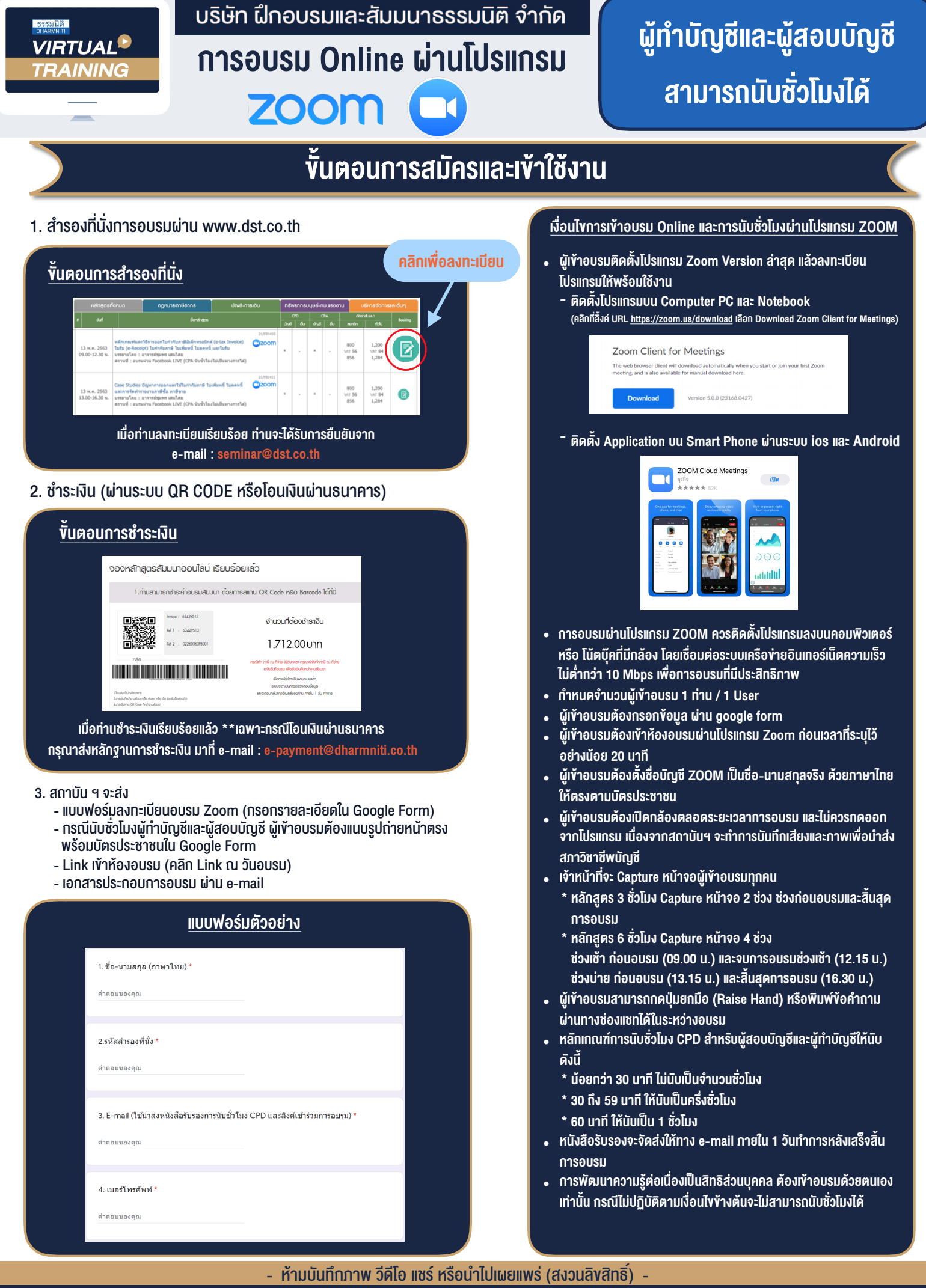

**สํารองที่นั่งออนไลน์ที่ www.dst.co.th Call center 02-555-0700 กด 1 ,02-587-6860-4**